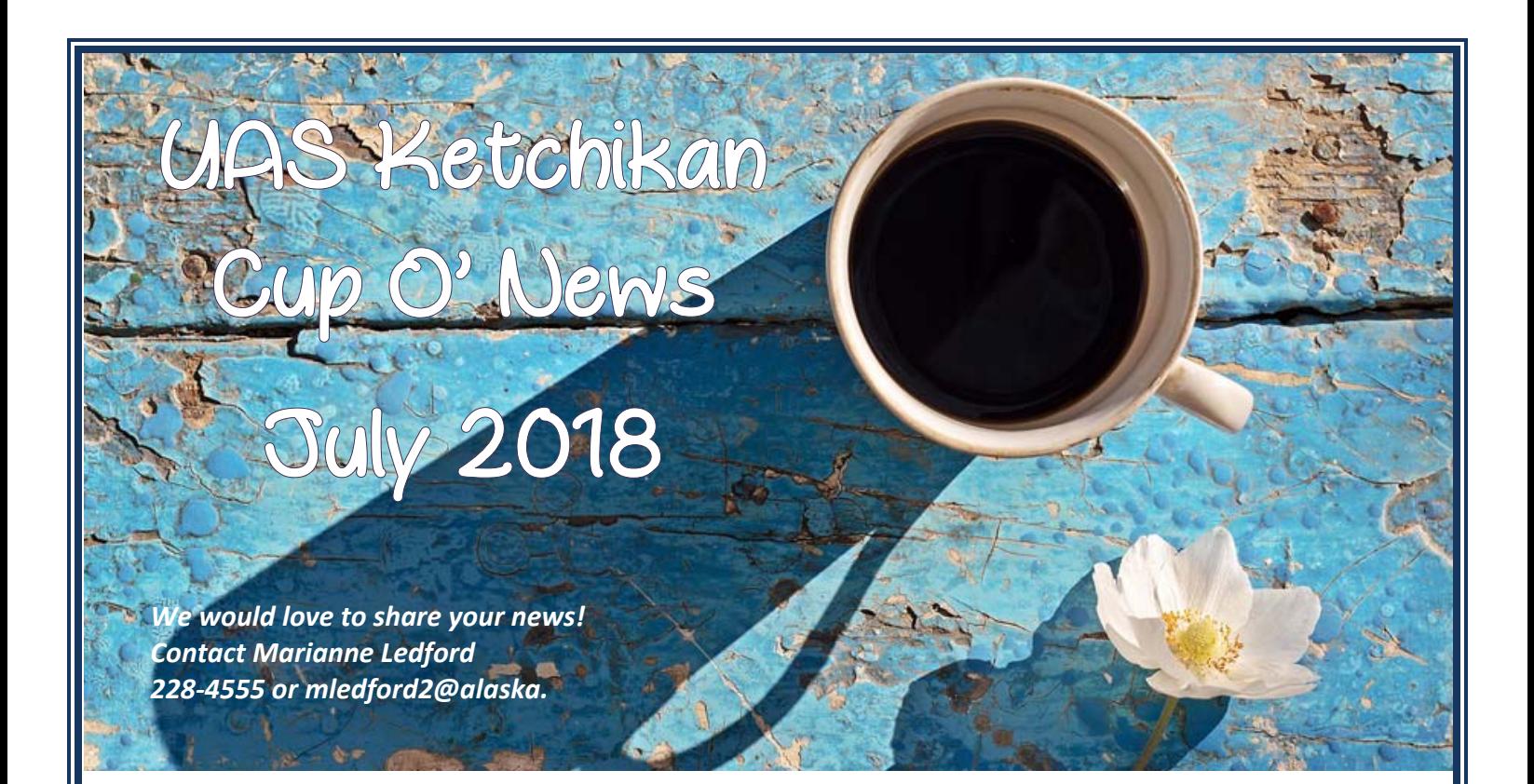

### PLANTS & BEACH LIFE AROUND KETCHIKAN

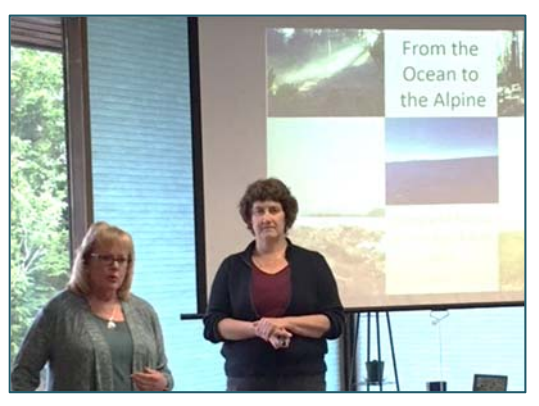

Barbara Morgan presented a talk to about 30 people on the plants and beach life around Ketchikan in June as part of the USDA NIFA grant: UAS Ketchikan Drumbeats, Coastal Resources. The talk is being followed by a series of nature walks throughout the summer. The walks are free and open to the public, but people must sign up prior to the walks by calling 228-4511. There will be a beach walk on July 14<sup>th</sup> and forest/muskeg walks on July 21<sup>st</sup>, August  $11<sup>th</sup>$  and  $18<sup>th</sup>$ .

OF NOTE

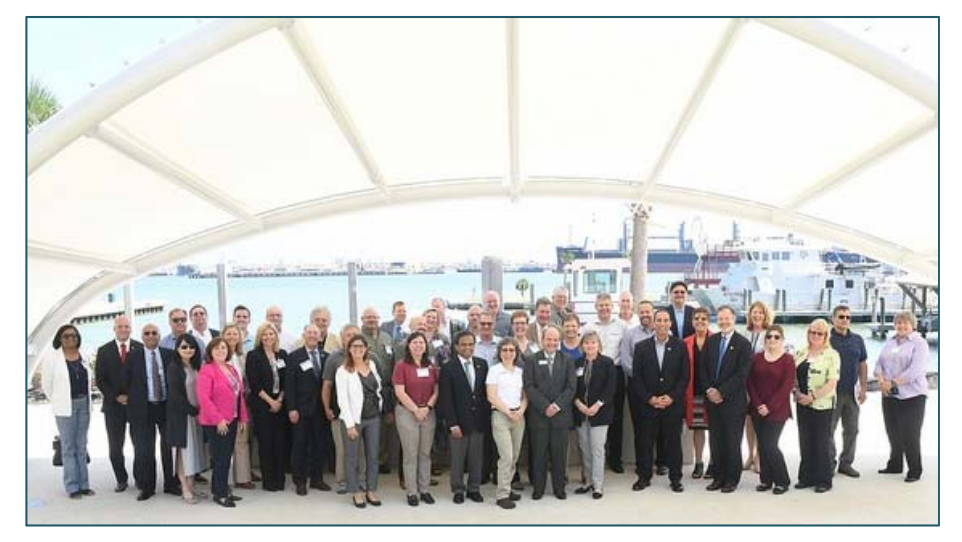

Priscilla Schulte and Larry O'Loane attended the Shared Quarters conference in Texas in June. This was a national conference focused on Maritime Centers of Excellence. Priscilla and Larry attended as part of the University of Alaska delegation and to represent the UAS Ketchikan Maritime Center. The

conference brought together representatives from academia and industry professionals from across the country to focus on how to enhance and expand maritime, marine technology and port management workforce training at 2-year colleges. Representatives from technical and community colleges participated with the Maritime Administration (MARAD) alongside state maritime academies, universities, shipyards, port authorities and other maritime industry partners.

Kate Govaars and Louis Scott attended the Native American Student Advocacy Institute Conference in June. The conference focused on the challenges facing Native American students and how to best address them. NASAI seeks to galvanize and build national networks to enhance the academic performance of American Indian, Alaska Native, and Native Hawaiian students and to close the educational achievement gap. Kate and Louis attended as part of the Title III Arts & Sciences grant.

Gail Klein, Kate Govaars and Louis Scott attended an advisors' retreat in Juneau in June. Staff advisors from all three campuses met to collaborate and connect with each other and pertinent institutional departments. Over the course of the two days, the 9 staff advisors met with representatives from 7 different departments to hear updates and collaborate on various campus issues. The advising group also spent considerable time training in the new Student Success Collaborative platform and establishing best practices among the group. Major outcomes of the meeting are launching the Student Success Collaborative platform, maintaining monthly advising group meetings, and creating a plan to update the advising manual--in addition to the great networking and collaboration time they had with each other and with all the represented departments. Louis Scott was selected as the new co-chair of the regional advising group with Kate Govaars continuing on as co-chair.

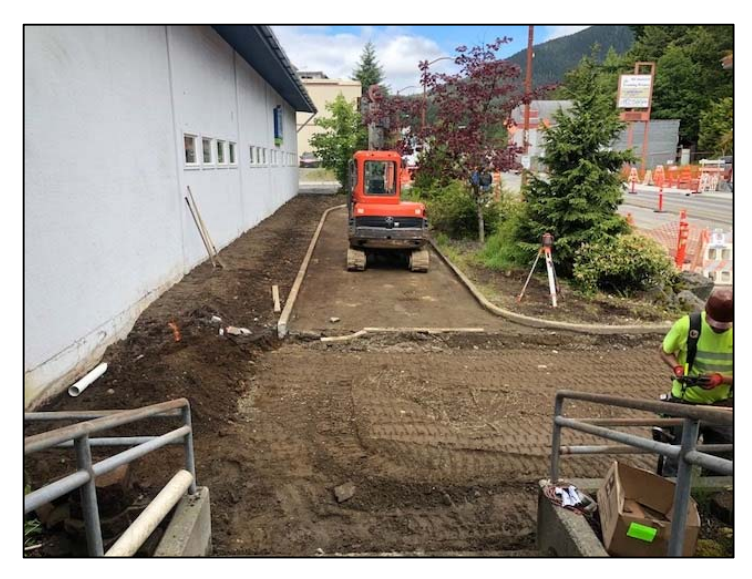

# MARITIME CENTER RENOVATION **CONTINUES**

Phase III of the Ketchikan Maritime Center continues this summer. Contending with our renovation, is the sidewalk work and resurfacing of Stedman Street directly in front of the Maritime Center. Progress is moving quickly and Dawson Construction is scheduled to be complete with Phase III renovation by early August.

### ACTIVITIES & EVENTS

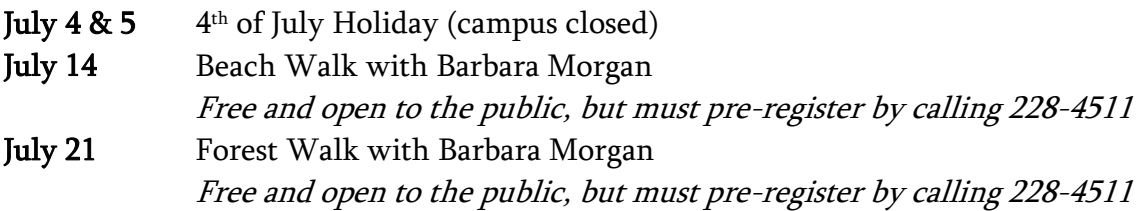

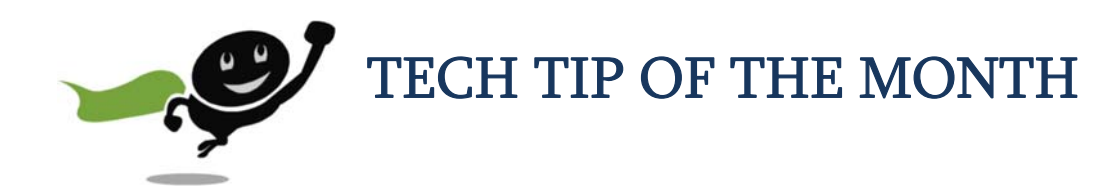

### PROTECT YOUR DONGLE

It's easy to become a little careless when in a hurry, but one thing you should always keep an eye on is your dongle. They are incredibly important, pretty delicate, and once broken are not easily fixed and sometimes not replaceable. By the way, a dongle is any USB peripheral that plugs into your computer.

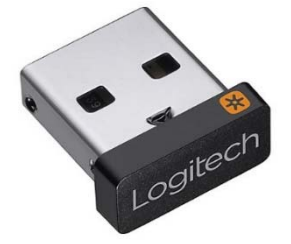

Whether it's for a mouse, keyboard, wifi adapter, Bluetooth controller, or even flash drive, dongles have gotten smaller over the years. In fact the Logitech unifying dongle (shown) is almost flush with your computer, however you still need to be careful with it; the end that sticks out just might hold an antenna. Whenever you're transferring your computer from one place to another (even if it's just sliding it into a laptop bag) it is best to unplug your dongle just to keep it safe. It's a good habit to get into and will keep your dongle damage-free for a great many years!

### PASSWORDS – A NECESSARY EVIL

Passwords are incredibly important and nowadays there are so many to remember. A lot of times it's hard to find a way to make passwords that are; 1: easy to remember, and 2: hard for other people to hack. Here is one way to go about creating passwords that involves taking items from your everyday life and incorporating it into easy to remember and hard to guess passwords.

## The Secret

The number one way that hackers attempt to break into your account is to use what's called and alphanumeric dictionary brute-force attack. It uses words and numbers and attacks your password until they find the answer.

The easiest way to make sure that this cannot be done to your system is to incorporate non-words with your password. Take things such as your first or last name, cut it in half and put a number in the middle that means something to you.

For example, take the name Scott. Remember to capitalize the first letter because it is a proper name (that way you can use uppercase and lowercase letters which helps make an incredibly tough to break password), "Sco…tt".

In the middle, place a number that means something to you, for instance a birth date of June 21, 1975, creating a password that looks like this Sco62175tt.

If a website requires a symbol, add one that can be attributed to a type of industry. For example, if you are setting up a bank website, use a dollar sign (\$) or on an education website, use a plus sign (+). Once you come up with a symbol, you can add it at the beginning or end of your password.